## 土砂災害警戒区域等の指定の告示に係る図書(その1)

anany

,⊂〔1〕 √ Ⅰ ∞ 爱子東六丁目<br>中央一丁目 107, 50

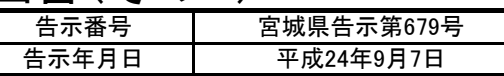

大勝草

工脚

**麥合三斤目** 

шĩ ø,  $\frac{1}{2}$  and

TT 6

 $|93|$ 

╰<sub>◇○</sub> ∥<br>▁落合四丁目∃

ı.

-91.6

蒸合

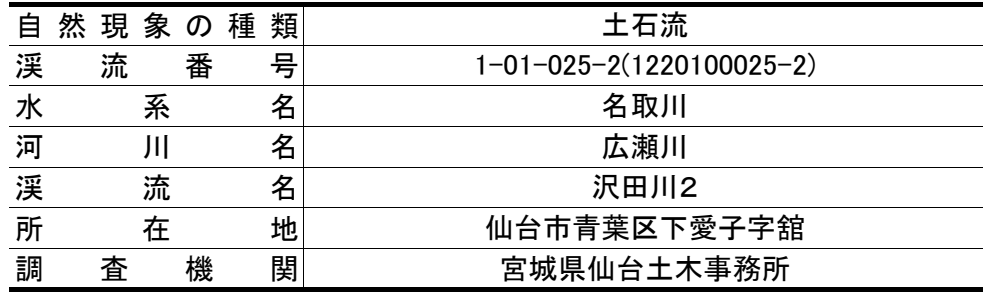

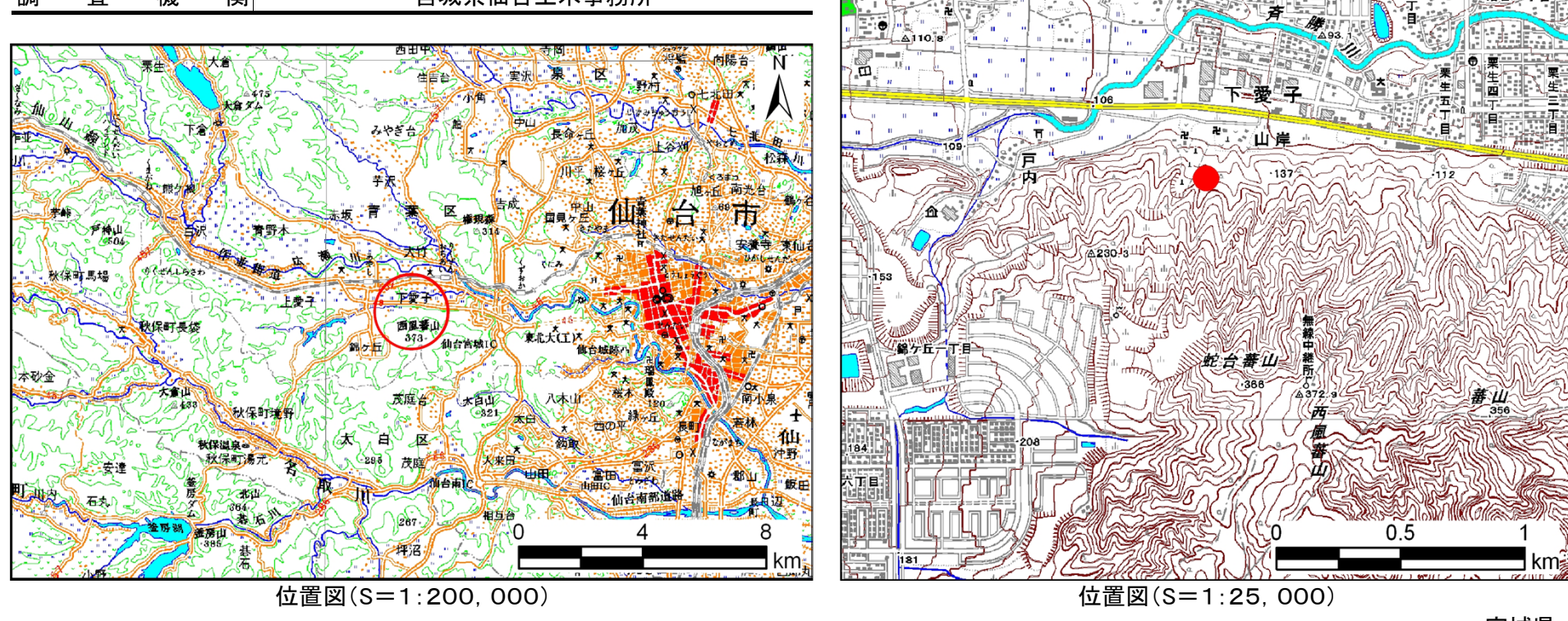

この地図は、国土地理院長の承認を得て、同院発行の数値地図200000(地図画像)及び数値地図25000(地図画像)を複製したものである(承認番号 平21業複、第953号)

宮城県

土砂災害警戒区域等の指定の告示に係る図書(その2) 「告示番号

宮城県告示第679号告示年月日平成24年9月7日 平成21年度N  $\Box$ 

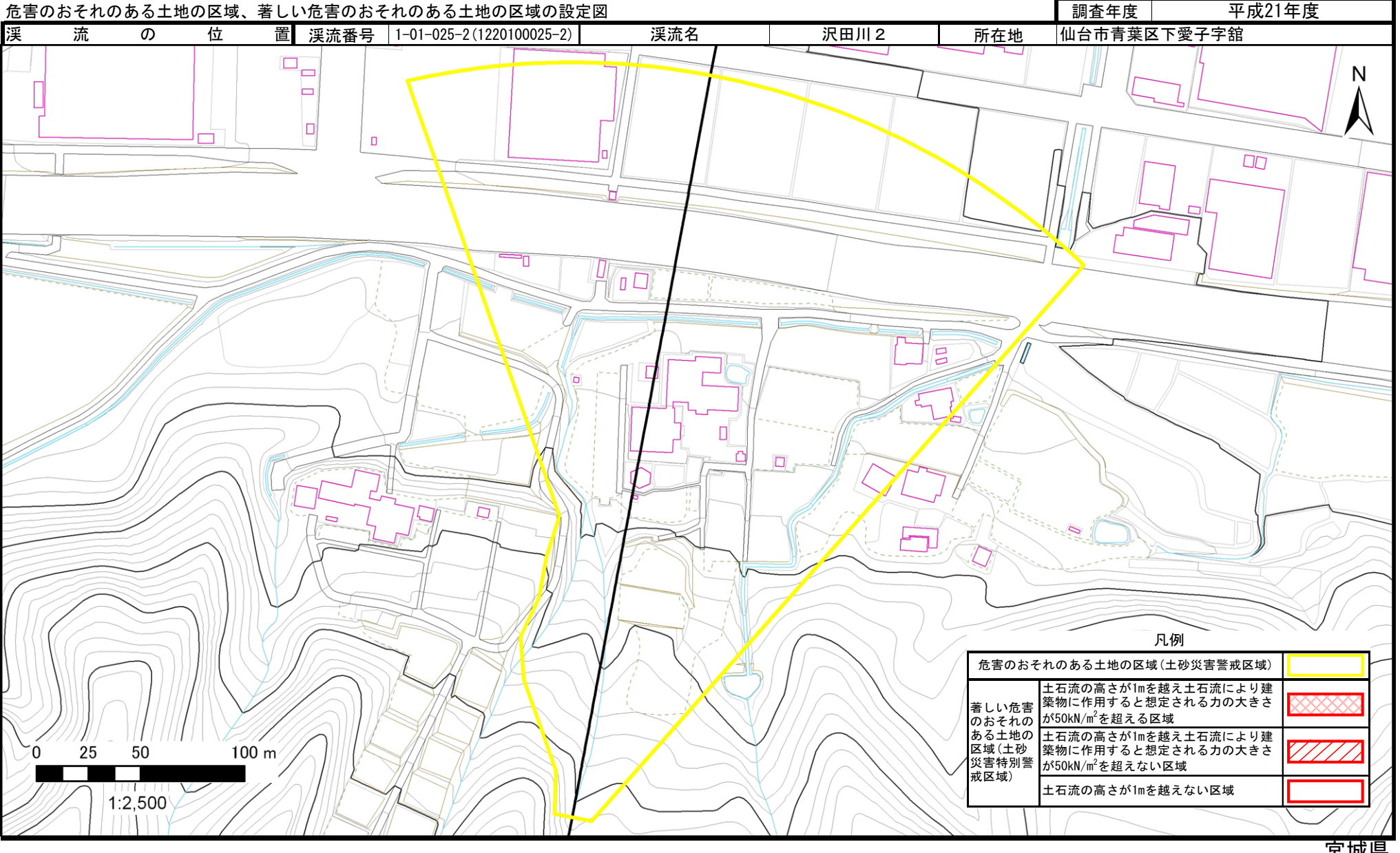